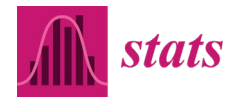

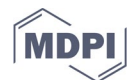

# 1 **Supplement 1. Simulation-based Assessment of the Distribution of**  $d_{jk} = \frac{\sigma_{jk} - \mu_{jk}}{\sigma_{jk}}$ .

2 Recall from Section 2 that to define a ratio that has finite variance, a truncated normal can be used as the data

3 model in Eq. (2) for 
$$
\mathbf{O}_{jk}
$$
 in  $\mathbf{d}_{jk} = 1 - \frac{i_{jk}}{\mathbf{O}_{jk}}$ , which is equal in distribution to  $1 - \frac{\mu_{jk}(1 + \delta_{jj}z_1)}{\mu_{jk}(1 + \delta_{jj}z_2)} = 1 - R$ ,

4 which involves a ratio  $R = \frac{(1+\delta_{T_1}z_1)}{(1+\delta_{T_1}z_2)}$  of independent normal random variables  $z_1$  and  $z_2$  (for the case of

5 one measurement per group; multiple measurements per group is treated similarly). Section 2 claimed that

6 provided 
$$
\delta_{T0} \le 0.02
$$
 and  $\delta_{T1} \le 0.05$ , the distribution of the truncated version of the ratio  $d_{jk} = \frac{\sigma_{jk} - i_{jk}}{\sigma_{jk}}$  is

- 7 extremely close to a normal distribution.
- 8

9 Supplement 1 provides 4 example numerical simulation results involving the distribution (*O*-*I*)/*O*, with O

- 10 assumed to be a truncated normal, with truncation occurring only if O is at least 25 standard deviations from
- 11 its mean value. Example 1 is the approximate variance result. Example 2 is a tolerance interval example with
- 12 random normal error (no systematic error) for which there is an exact expression for the tolerance interval
- 13 coverage factor, so simulation using a normal and a normal divided by a truncated normal can be compared.
- 14 Example 3 is example density plots and normal probability plots with error bars showing that *O*-*I*)/*O* with a
- 15 truncated O is approximately normal provided  $\delta_{T0} \leq 0.02$ . Example 4 investigates the variances of the
- 16 estimators  $\hat{\delta}_R^2$  and  $\hat{\delta}_S^2$  that arise from applying ANOVA to  $d_{jk} = \frac{\sigma_{jk} i_{jk}}{\sigma_{jk}}$ .

#### 17 **Example S1.1: Approximate variance result for a ratio of a normal to a truncated normal**

- 18 In R, the # sign denotes a comment. Comments are inserted below in red to explain.
- 19 nsim =  $10^{\circ}$ 6; kx = 5; ky = 5. # factors to increase deltaor, deltaor, deltair, deltais
- 20 deltaor = .01\*kx; deltaos = .01\*kx; deltair = .01\*ky; deltais = .01\*ky
- 21 deltaot = (deltaor^2+deltaos^2)^.5; deltait = (deltair^2+deltais^2)^.5
- 22 temptrue =100;  $N = 100$
- 23  $temp1 = numeric(nsim); temp2 = numeric(nsim)$
- 24 check = matrix $(0, nrow = nsim, ncol = 2)$
- 25 for(isim in 1:nsim)  $\{$
- 26  $x = \text{temperature}^*(1+\text{delta}^*\text{norm}(N)) + \text{delta}^*\text{norm}(N))$  # note N for sys, so 1 obs per group
- $27 \times 1 = \text{pmax}(\text{lboundx}, x)$ . # truncation: assume operator measurement is truncated normal
- 28  $y = \text{temperature}^*(1+\text{deltair*}rnorm(N) + \text{deltais*}rnorm(N))$
- $29 \text{ y1} = \text{pmax}(\text{lboundy,y}) \# \text{ truncation not necessary for inspector, but does no harm}$
- 30 temp1[isim] = var( $(x-y)/x$ )^.5 # non-truncated version
- 31 temp2[isim] = var((x1-y1)/x1)^.5. # truncated version
- $32 \quad \}$
- 33 temptot = (deltaor $\text{2+deltaos}\text{2+deltair}\text{2+deltais}\text{2})\text{.}5$  c(nsim,N,deltaor,deltaos,deltair,deltais,temptot) [1] 1e+06 1e+02 1e-02 1e-02 1e-02 1e-02 2e-02. # approximation is 0.02 c(mean(temp1),mean(temp2)) [1] 0.01996 0.01996 # actual rounds to 0.02 for untruncated or truncated with 10<sup>6</sup> simulations c(nsim,N,deltaor,deltaos,deltair,deltais,temptot) [1] 1e+06 1e+02 2e-02 2e-02 2e-02 2e-02 4e-02. # approximation is 0.04 c(mean(temp1),mean(temp2)) 41  $\left[1\right] 0.03999 0.03999$  # actual via simulation rounds to 0.04 for untruncated or truncated 42 temptot = (deltaor^2+deltaos^2+deltair^2+deltais^2)^.5 c(nsim,N,deltaor,deltaos,deltair,deltais,temptot) [1] 1e+06 1e+02 5e-02 5e-02 5e-02 5e-02 1e-01 # exact is 0.10 c(mean(temp1),mean(temp2)) 46 1] 0.1011 0.1011  $\#$  actual via simulation rounds to 0.10, truncated or not c(nsim,N,deltaor,deltaos,deltair,deltais,temptot) [1] 1e+06 1e+02 1e-01 1e-01 1e-01 1e-01 2e-01. # approximation is 0.20 c(mean(temp1),mean(temp2)) 50 [1] 0.2118575 0.2118575 # actual rounds to 0.21, so the approximation begins to show error [1] 1.0e+06 1.0e+02 1.5e-01 1.5e-01 1.5e-01 1.5e-01 3.0e-01 # approximation is 0.30 > 0.20 c(mean(temp1),mean(temp2),mean(temp3)) [1] 0.3587435 0.3587435 # actual rounds to 0.36, which is unacceptably different from 0.30 **Example S1.2: Approximate normality of the ratio of a normal to a truncated normal** This example computes a tolerance interval coverage factor using either a normally distributed variate, or a ratio of normal variates in the one-sided normal case. In this one-sided one-group normal case, the exact coverage factor is known analytically (this is the only such case where the exact tolerance interval coverage factor is known analytically). This example is a "bottom-line" normality check in the context of this paper: and essentially the same result is obtained using normal or using a ratio of a normal to a truncated normal. Compare the boldface numbers below (all 63 three are equal to within the simulation error in using a finite but large  $(10^6)$  number of simulations). The simulation results reported use (O-I)/O to compute the tolerance intervals in structured data (random and systematic errors). 67  $n1 = 30$ ;  $p1 = .05$ ;  $p2 = .01$  # p1 is 0.05 coverage, p2 is 99% confidence 68 del = qnorm(p=1-p1)\*n1^.5; sd1 = .05;sd2 = .02; tsd = (sd1^2 + sd2^2)^.5 69 nsim = 10^6; mu = 0; k.n = 10^3; kseq = seq(2.3,2.7,length=k.n) # after initial run to zoom kseq tempmat1 <- matrix(0,nrow=nsim,ncol=k.n); tempmat2 <- matrix(0,nrow=nsim,ncol=k.n) 71 for(isim in 1:nsim)  $\{$ 72  $temp1 = mu + morm(n=n1, sd=tsd)$ 73 truncated.normal =pmax $(0.5,1+1)$ +rnorm $(n=n, sd=sd2)$ ) # this truncation will almost never occur 74  $temp1a = (1 + morm(n=n1, sd=sd1))/truncated.normal$
- 75  $temp1a = temp1a-1$
- 76 temp2 = mean(temp1) + kseq\*var(temp1) $\hat{ }$ .5
- 77 temp2a = mean(temp1a) + kseq\*var(temp1a) $\hat{ }$ .5
- 78 tempmat1[isim,] = as.numeric(temp2 >= qnorm(1-p1,sd=tsd))
- 79 tempmat2[isim,] = as.numeric(temp2a >= qnorm(1-p1,sd=tsd))
- 80 }
- 81
- 82 c(n1,p1,p2,del,sd1,sd2,tsd,nsim)
- 83 min(kseq[apply(tempmat1,2,mean)>= 1-p2])
- 84 min(kseq[apply(tempmat2,2,mean) > =  $1-p2$ ])
- 85 #rep1 of  $10^6$  simulations
- 86 c(n1,p1,p2,del,sd1,sd2,tsd,nsim)
- 87 3.00e+01 5.00e-02 1.00e-02 9.01e+00 5.00e-02 2.00e-02 5.39e-02 1.00e+06
- 88 min(kseq[apply(tempmat1,2,mean) > = 1-p2])
- 89 **2.516617. # simulation-based, using a normal**
- 90  $min(kseq[apply(tempmat2,2,mean) \ge 1-p2])$

### 91 **2.515015 # simulation-based, using a ratio of a normal to a truncated normal**

- 92  $\#$ rep2.of 10<sup>6</sup> simulations to be sure that 10<sup>6</sup> is enough simulations to ignore simulation error
- 93 min(kseq[apply(tempmat1,2,mean) > = 1-p2])
- 94 **2.517417 # simulation-based, using a normal**
- 95  $min(kseq[apply(tempmat2,2,mean)>=1-p2])$

#### 96 **2.517017# simulation-based, using a ratio of a normal to a truncated normal**

- 97  $\#$  exact for 1 sided.  $\#$  the exact  $k$  value is only available for the 1-sided normal tolerance interval
- 98 del <- qnorm(p=1-p1)\*n1^.5
- 99  $\#$  this is k:
- 100  $qt(p=1-p2, df=n1-1, nep=del)/n1^5.5$
- 101 **2.515486**. # exact, essentially the same as those above from simulation.
- 102
- 103

#### 104 **Example S1.3: Example normality checks for the ratio**

- 105 A large number  $(10^4)$  observations were simulated from a normal and from a ratio of a normal to a
- 106 truncated normal. Figures S1.1, S1.2, and S1.3 illustrate that the ratio is extremely close to normal
- 107 in distribution provided  $\delta_{TQ} \le 0.02$  and  $\delta_{TI} \le 0.05$ .
- 108

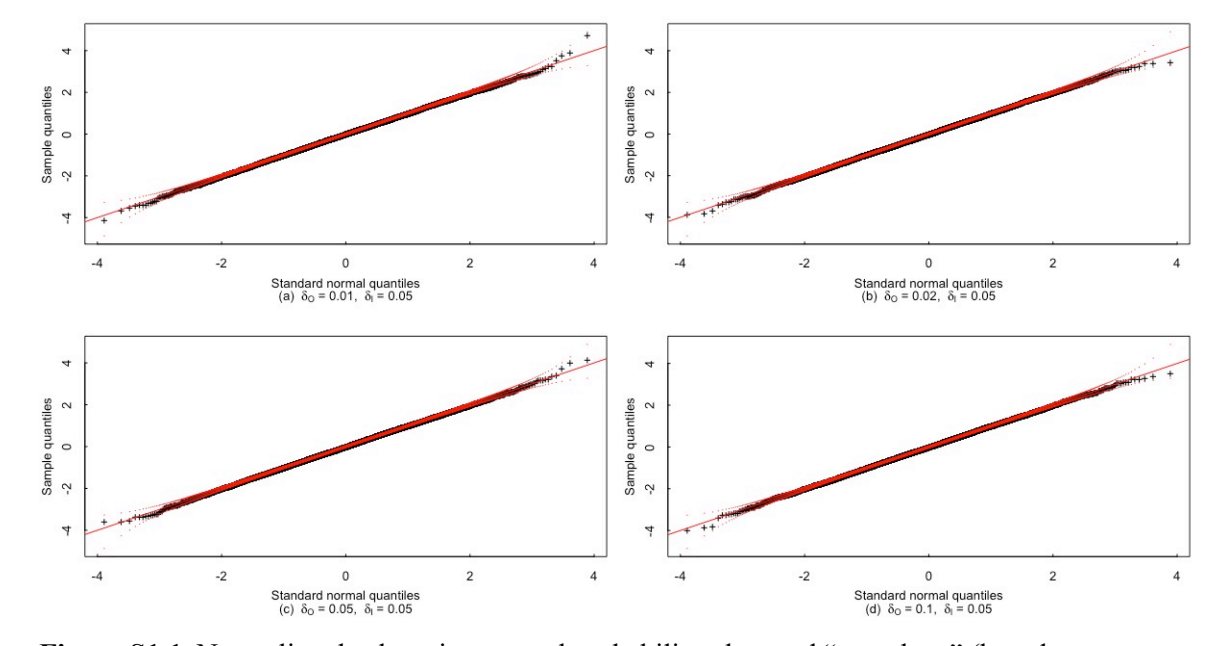

**Figure S1.1.** Normality checks using normal probability plots and "error bars" (based on

111 simulation) for a normal random variable using  $10<sup>4</sup>$  observations. As expected, normal data

112 "passes" this normality test. In all plots (Figures a-d),  $\delta_{TI} = \sqrt{\delta_{RI}^2 + \delta_{SI}^2} = 0.05$  as an example. 

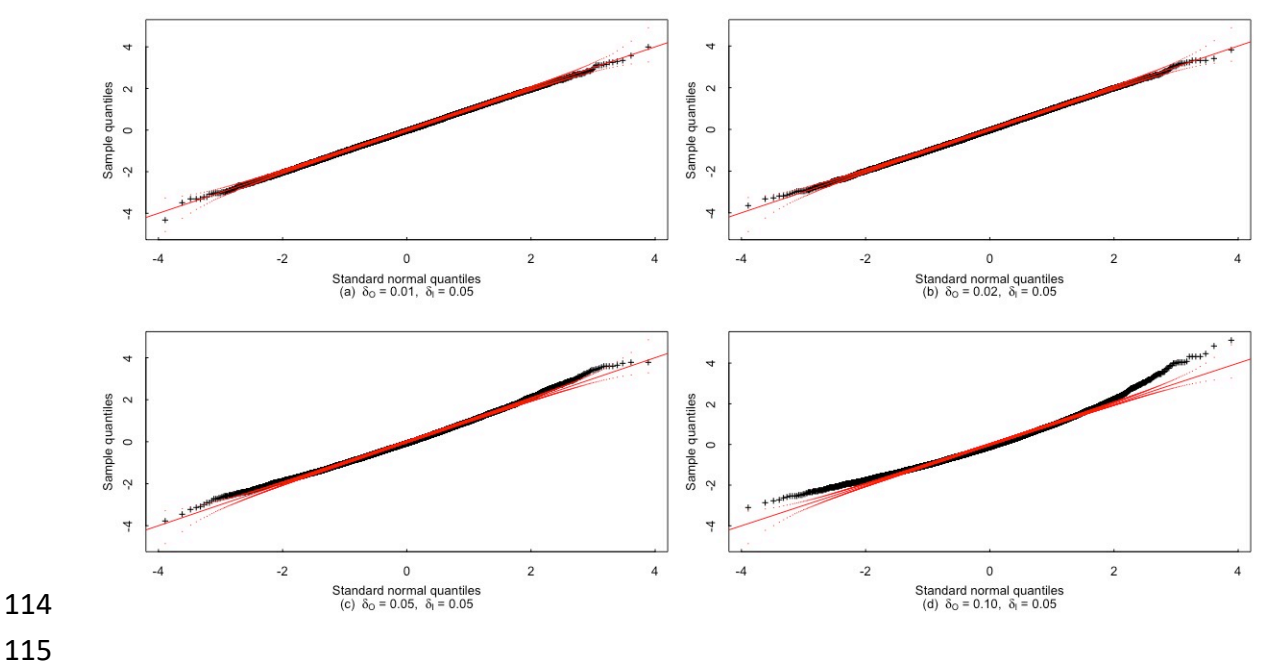

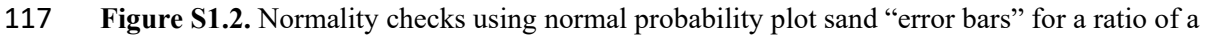

- 118 normal to a truncated normal using  $10<sup>4</sup>$  observations. This ratio data "passes" this normality test
- 119 provided  $\delta_{TO} = \sqrt{\delta_{RO}^2 + \delta_{SO}^2} \le 0.02$  (top two plots), and begins to show departure from normality

120 if 
$$
\delta_{TO} = \sqrt{\delta_{RO}^2 + \delta_{SO}^2} = 0.05
$$
 in these plots with  $\delta_{TI} = \sqrt{\delta_{RI}^2 + \delta_{SI}^2} = 0.05$ .

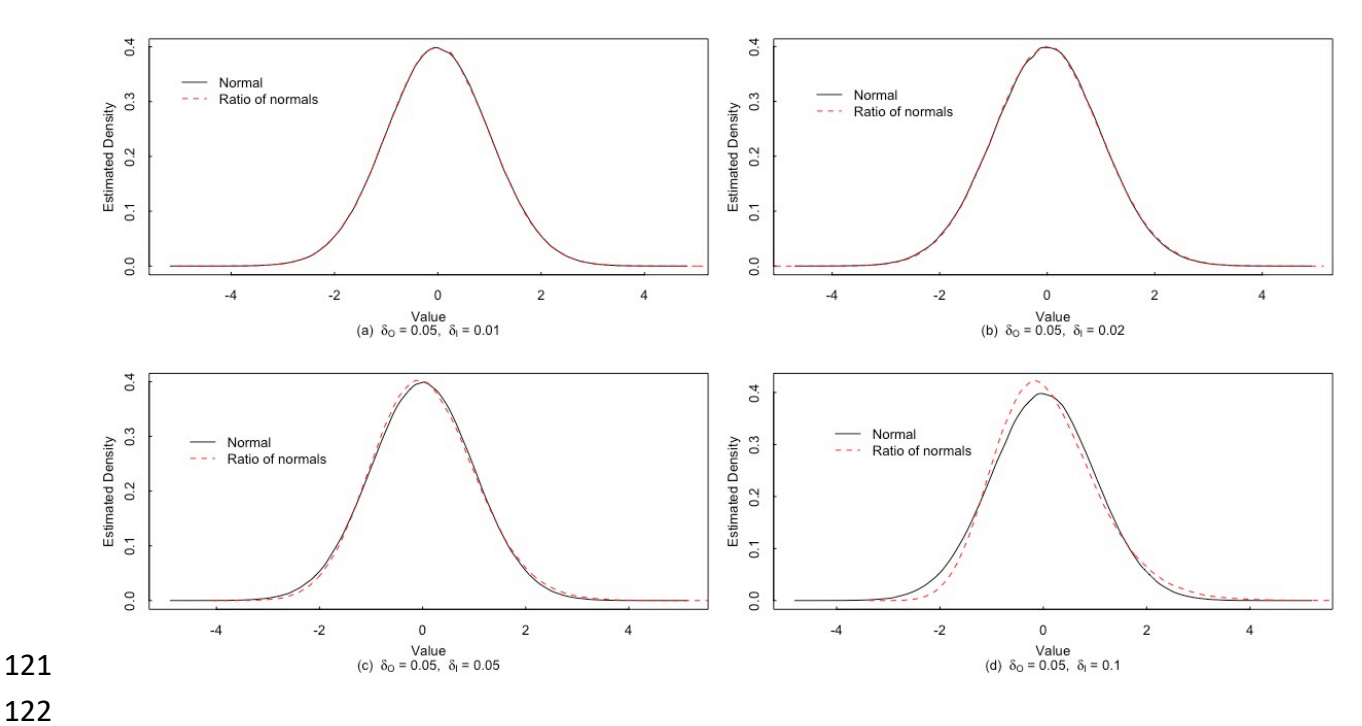

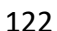

123 **Figure S1.3.** The estimated probability density for the same 4 cases as in Figure 2.

124

## **Example S1.4.** The Variances of the ANOVA-based Estimators  $\hat{\delta}_R^2$  and  $\hat{\delta}_S^2$

- 126 Example 4 investigates the variances of the estimators  $\hat{\delta}_R^2$  and  $\hat{\delta}_S^2$  that arise from applying
- 127 ANOVA to  $d_{jk} = \frac{0_{jk} i_{jk}}{0}$ . The point of this example is that it is defensible to assume that
- 128  $d_{ij} = (o_{jk} i_{jk})/o_{jk}$  is approximately normal under Eq. (2), with a variance that is well
- 129 approximately by linear propagation of error variance (Example S1.1) ,and that the variance of the 130 variance estimates are also well approximated as follows:
- 131 # columns 1 and 2 are  $\hat{\delta}_R^2$  and  $\hat{\delta}_S^2$ , respectively, for  $d_{ij} = (o_{jk} i_{jk})/o_{jk}$
- 132 # columns 3 and 4 are  $\hat{\delta}_{R}^{2}$  and  $\hat{\delta}_{S}^{2}$ , respectively, for  $d_{ij} = (o_{jk} i_{jk})/\square_{jk}$
- 133 # so, columns 3 and 4 are the same as an additive model, as in standard ANOVA with normal data
- 134  $nsim = 10<sup>0</sup>5$ ; check.mat =matrix(0,nrow=nsim,ncol=4)
- 135 for(isim in 1:nsim) {
- 136 # simulate 3 groups of 10 measurements per group from Eq. (2):
- 137  $temp1 =$
- 138 generate.data(ngroups=3,nvec=rep(10,3),sigma.r.o=0.01,sigma.r.i=0.01,sigma.s.o=0.005,sigma.s.i=0.01)
- 139  $\#$  compute d:
- 140  $dtemp = (temp1[,3]-temp1[,2])/temp1[,2]$
- 141 # use the usual ANOVA estimates of random and systematic error variances:
- 142  $temp2 = estrars0(groups=temp1[,1], d=dtemp)$ . # gives same result as lmer() in R
- 143 check.mat[isim,1:2] = temp2[1:2]
- 144  $temp1 = generate.data(ngroups = 3, nvec=rep(10,3),$

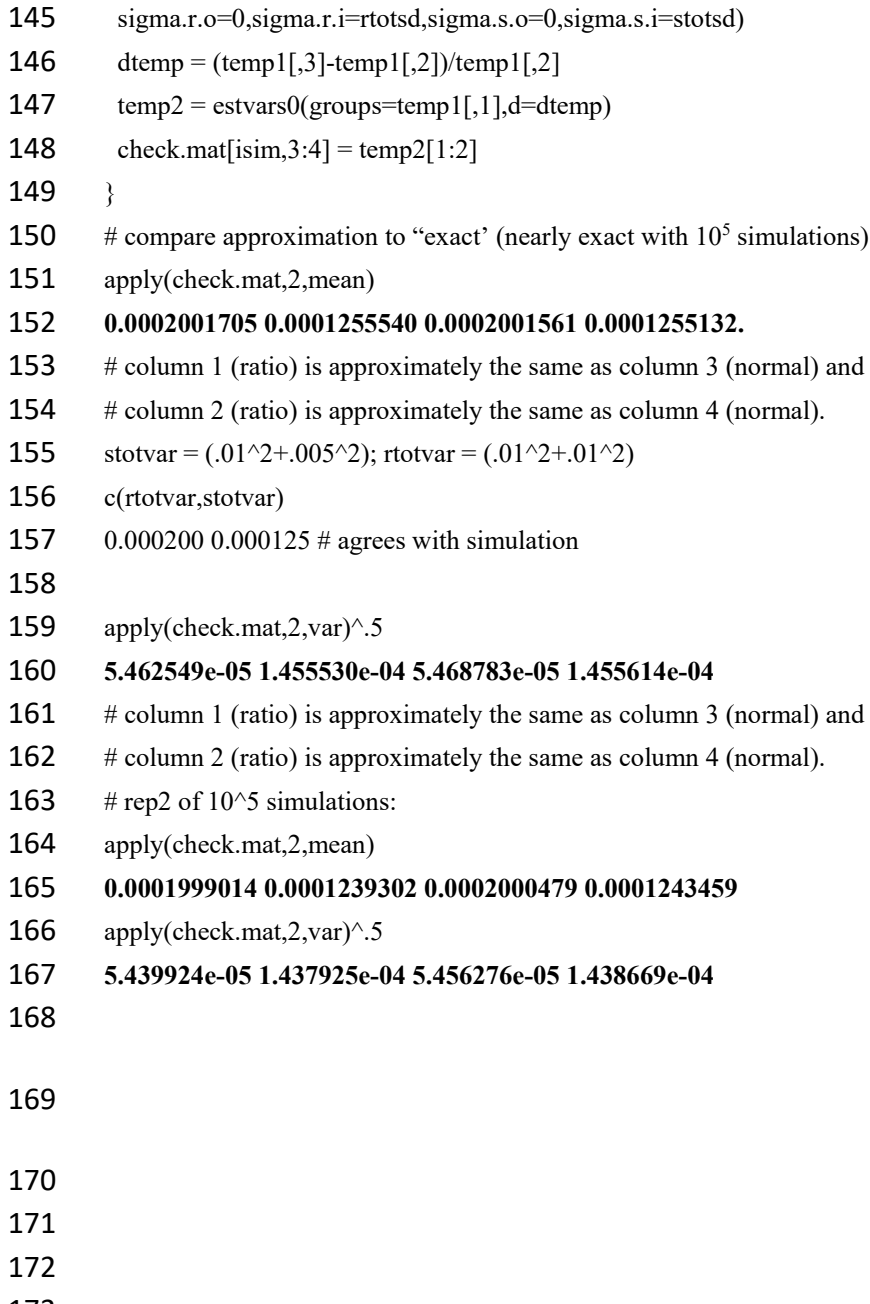